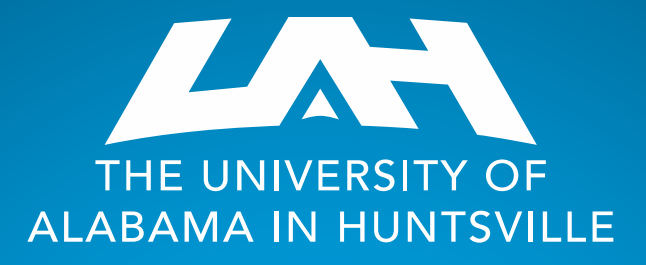

# Banner Finance Self-Service Access

Presented by Melissa Brown Budget Officer Office of Budgets & Management Information melissa.brown@uah.edu

256-824-5217

### Banner Finance Self-Service (FSS) Request Form

UNIVERSITISVILLE

Banner Self Service Access Request Form 2

Internet Native Banner Access Request Form <a>

Budget Change Form-For Research X

**Budget Office** 

**Budget Change Form 2** 

Retro Policy Process<sup>®</sup>

**PARF**<sup></sup>

Fillable Form

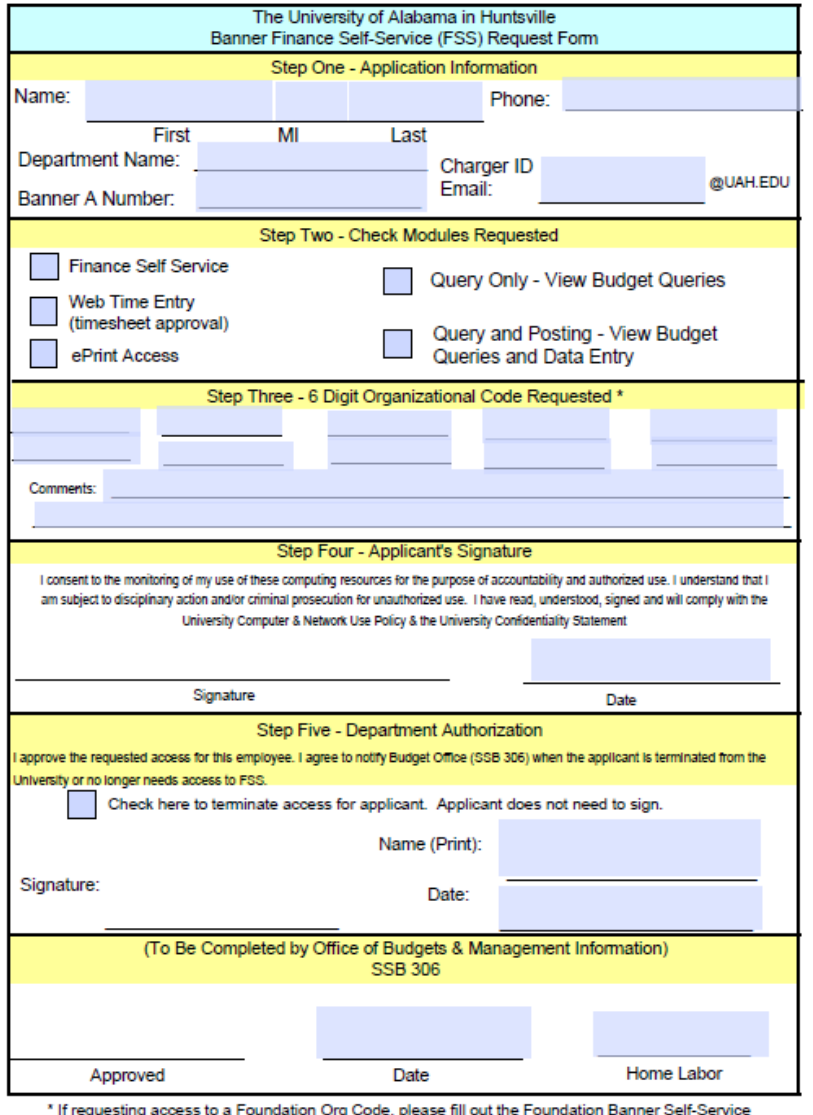

Access Request Form and turn it into Accounting for processing.

Revised March 2023

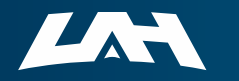

THE UNIVERSITY OF **ALABAMA IN HUNTSVILLE** 

## Banner Finance Self-Service (FSS) Request Form

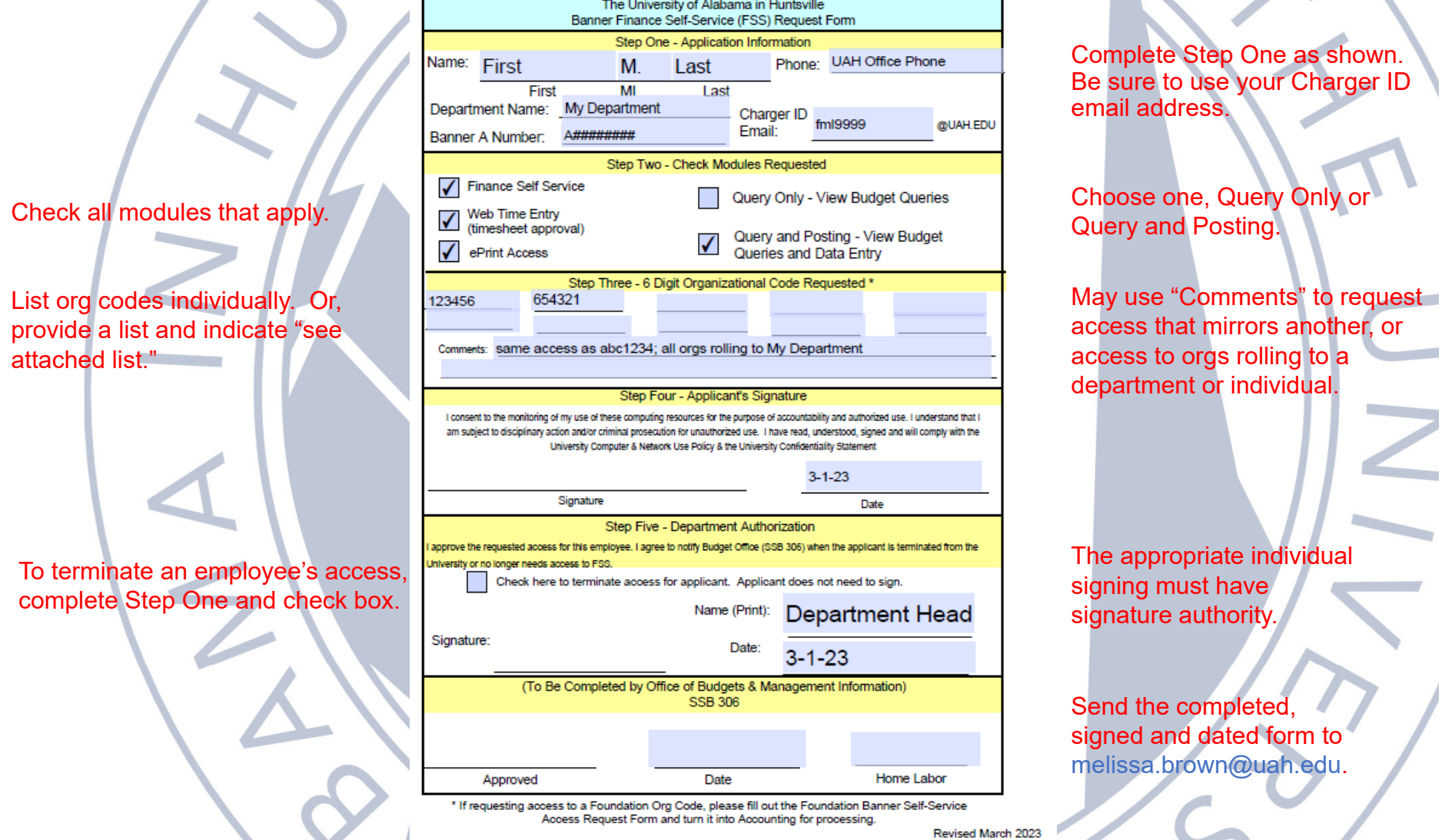

THE UNIVERSITY OF<br>ALABAMA IN HUNTSVILLE

LN

# What am I getting access to now?

### A Banner Finance Tab!

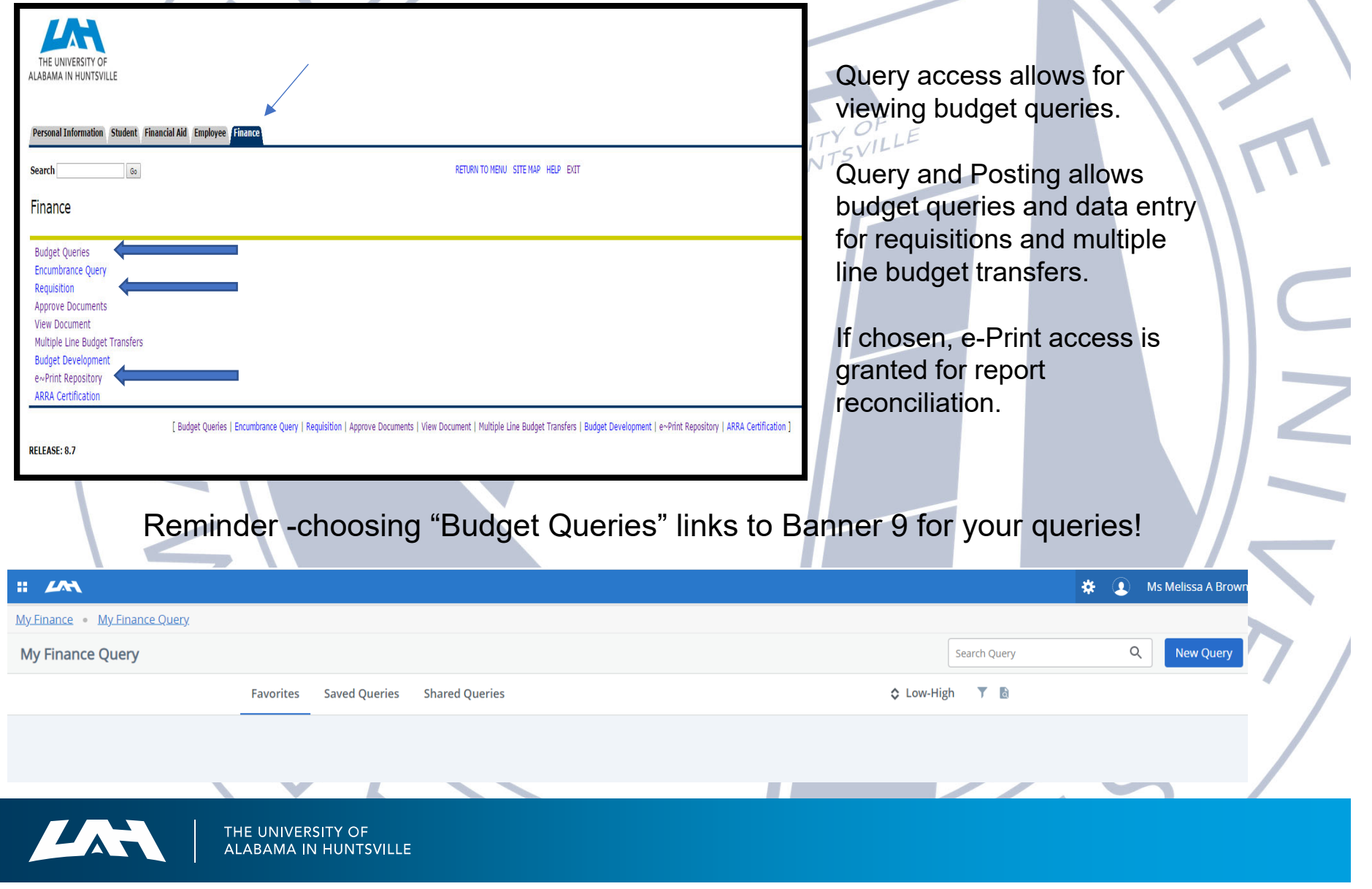

## What is Next?

Send the signed form to Melissa Brown

melissa.brown@uah.edu

**Schedule a Banner 9 Budget Query Training Session**  when you are notified that access has been granted.

Colleges and Research areas – contact Melissa Brown for training.

All other areas – contact Tammy Haymon for training.

Melissa Brownmelissa.brown@uah.edu Office: SSB 306 Phone: 256-824-5217

Tammy Haymon tammy.haymon@uah.edu Office: SSB 306 Phone: 256-824-2242

 $\overline{\phantom{a}}$ 

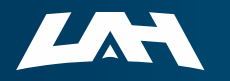

THE UNIVERSITY OF

## FYI – Other Important Forms

**Internet Native Banner Access Request Form** Establishes access to INB screens; send form to Budget Office https://www.uah.edu/budget/forms

https://www.uah.edu/budget/forms **Foundation Banner Self Service Access Request Form** Establishes access for Foundation accounts; send form to Foundation

#### **Signature Authorization**

Z

Establishes approval queues and signature authority on accounts; send form to Accounting https://www.uah.edu/finance/forms

#### **Banner Student System Account Request Form**

Establishes access to student records; send form to Registrar https://www.uah.edu/images/administrative/oit/ferpa/BannerAccountReqForm.pdf

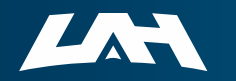

# Questions?

LE

And THANK YOU to my special assistant!

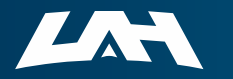

THE UNIVERSITY OF<br>ALABAMA IN HUNTSVILLE